# **OS-235**

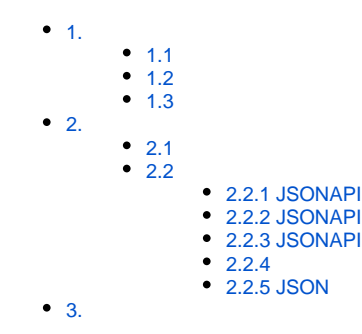

# <span id="page-0-0"></span>1.

# <span id="page-0-1"></span>1.1

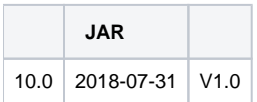

# <span id="page-0-2"></span>1.2

### FR

JSONAPIJSONWEB

# <span id="page-0-3"></span>1.3

JSON

### JSONAPI

- JSONAPI
- JSON

### OS-235

- $\bullet$
- FRM  $\bullet$
- $\bullet$

# <span id="page-0-4"></span>2.

### <span id="page-0-5"></span>2.1

[JSONAPI](https://market.fanruan.com/plugin/fc178c01-7f04-4259-aad8-741e6cacafe3)

## <span id="page-0-6"></span>2.2

JSON

## <span id="page-0-7"></span>**2.2.1 JSONAPI**

FRM

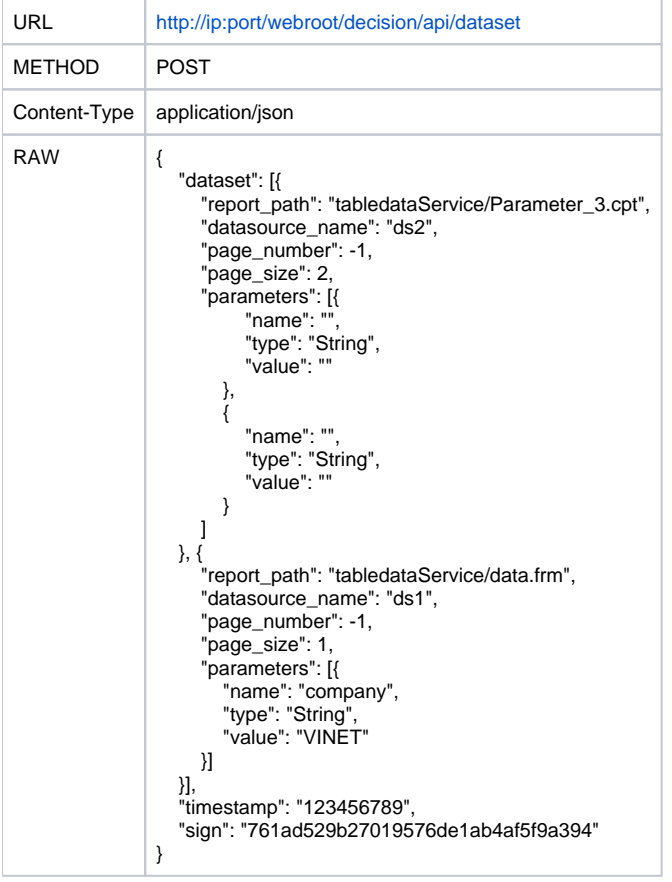

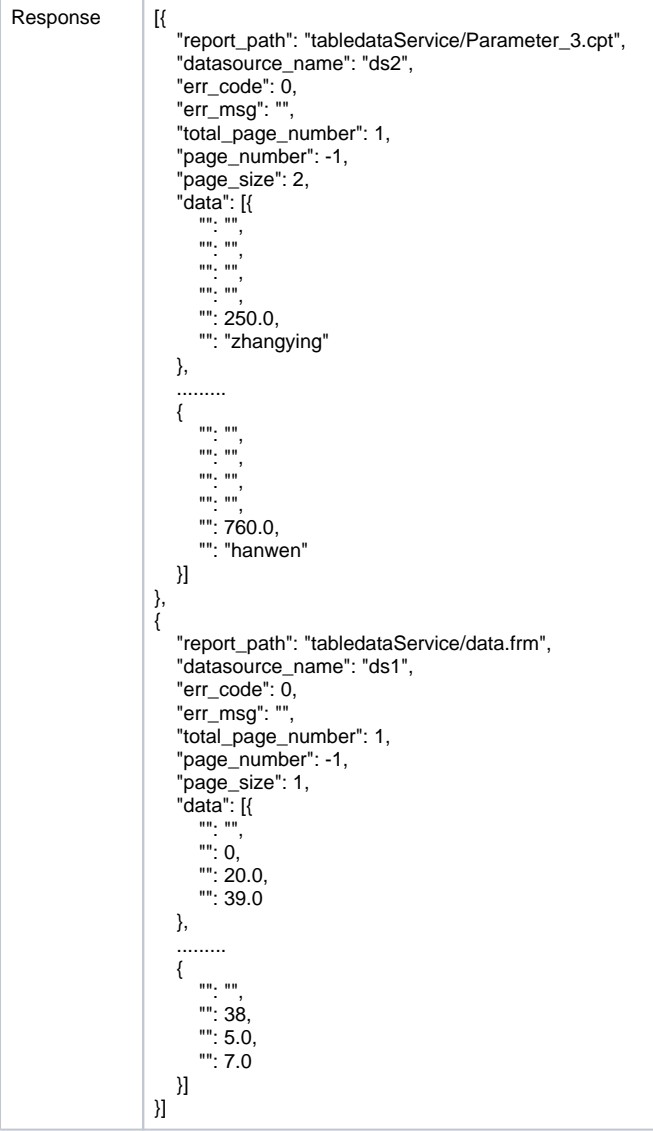

- dataset
- report\_pathCPTFRM tabledataService/Parameter\_3.cpttabledataService/data.frm
- datasource\_name
- page\_number
- page\_size
- parameters
- timestamp
- sign
- err\_code0
- err\_msg
- total\_page\_number
- page\_number
- page\_size
- dataJSONkey

#### JSON

Parameter\_3.cpt

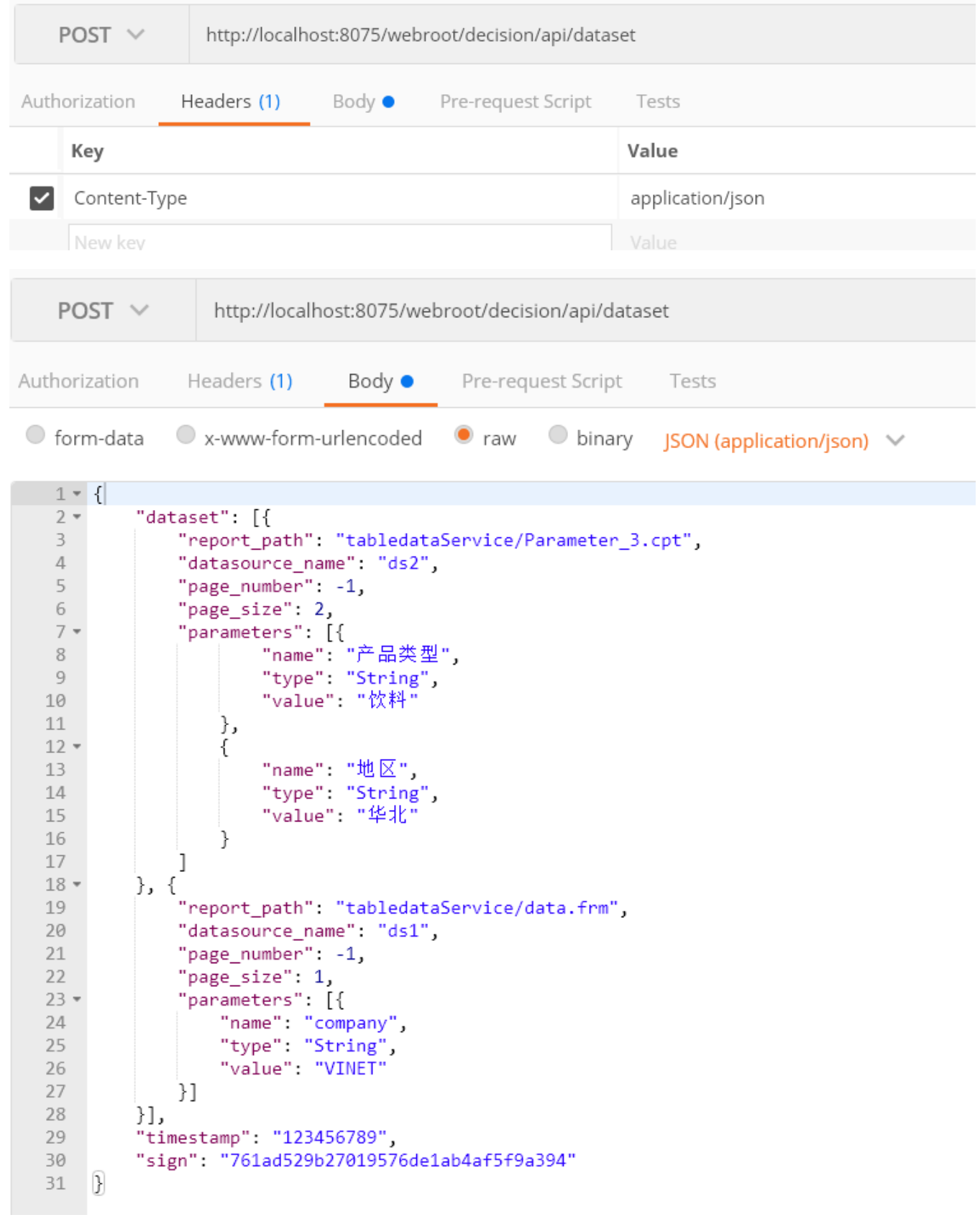

data

```
गर
    "report path": "tabledataService/Parameter 3.cpt",
    "datasource name": "ds2",
    "err code": 0,
    "err_msg": "",
    "total_page_number": 1,
    "page number": -1,
    "page size": 2,
    "data": [f]"地区": "华北",
        "销售员": "张颖",
        "产品类型": "饮料",
       "产品": "苹果汁",
       "销量": 250.0,
       "英文简称": "zhangying"
    },
    . . . . . . . . .
    €
        "地区": "华北",
       "销售员": "韩文",
       "产品类型": "饮料",
        "产品": "柳橙汁",
        "销量": 760.0.
        "英文简称": "hanwen"
    \overline{\mathbf{H}}|} ,<br>|{
    "report path": "tabledataService/data.frm",
    "datasource name": "ds1",
    "err_code": 0,
    "err msg": "",
    "total page number": 1,
    "page_number": -1,
    "page_size": 1,
    "data": [f]"产品名称": "猪肉",
        "库存量": 0.
       "成本价": 20.0,
        "单价": 39.0
    },
```
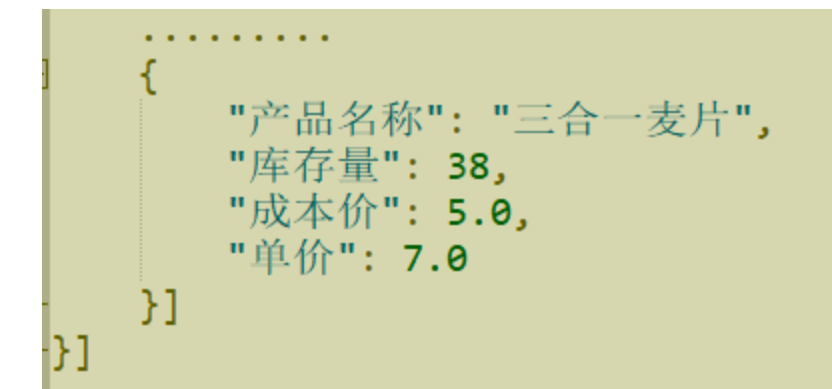

# <span id="page-5-0"></span>**2.2.2 JSONAPI**

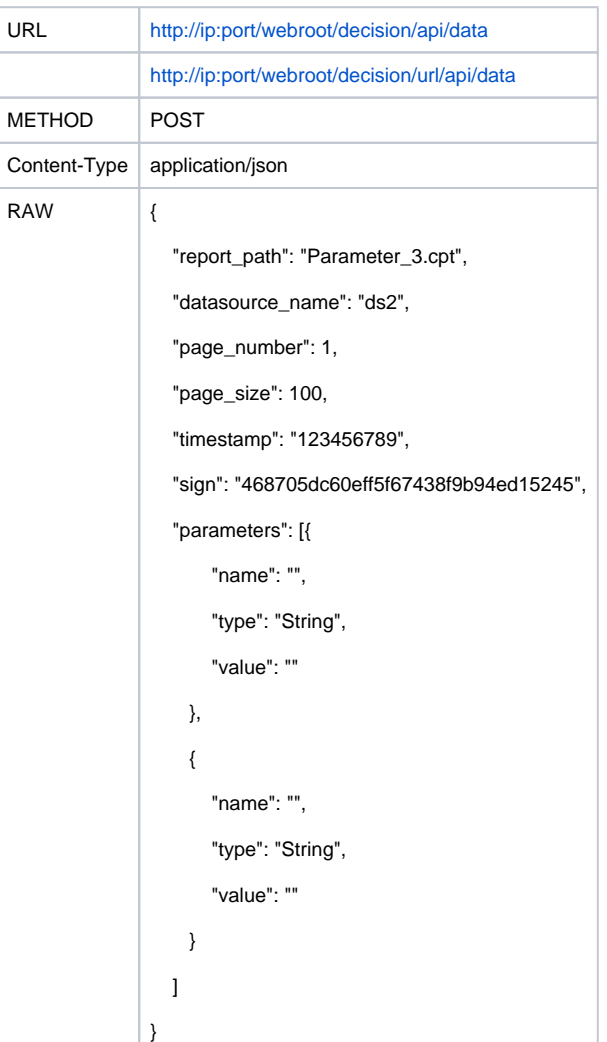

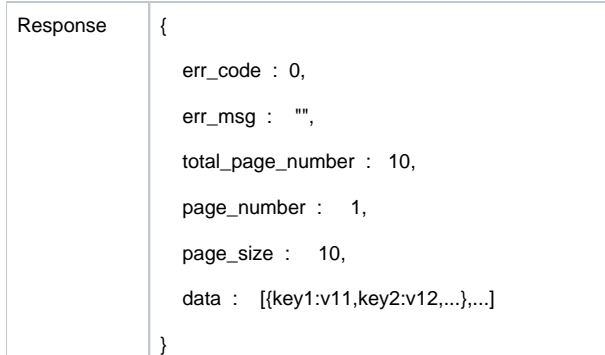

- report\_path doc/Parameter\_3.cpt
- datasource\_name
- page\_number
- page\_size
- parameters
- timestamp
- sign
- err\_code0
- err\_msg
- total\_page\_number
- page\_number
- page\_size
- dataJSONkey

#### JSON

#### Parameter\_3.cpt

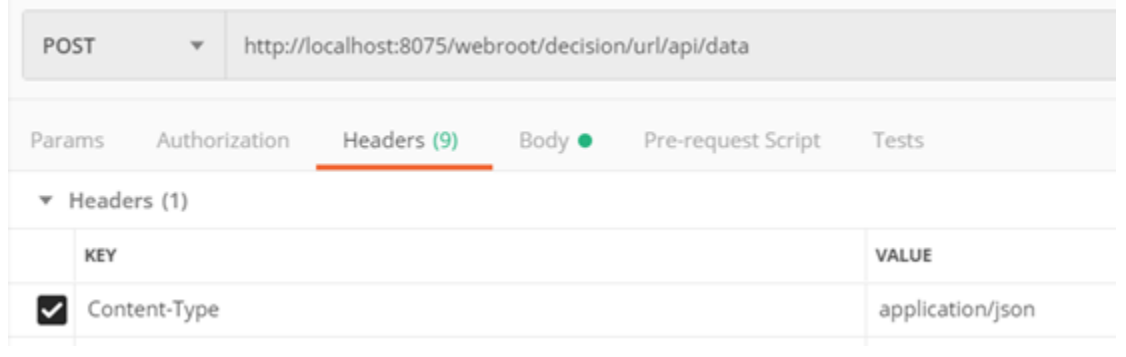

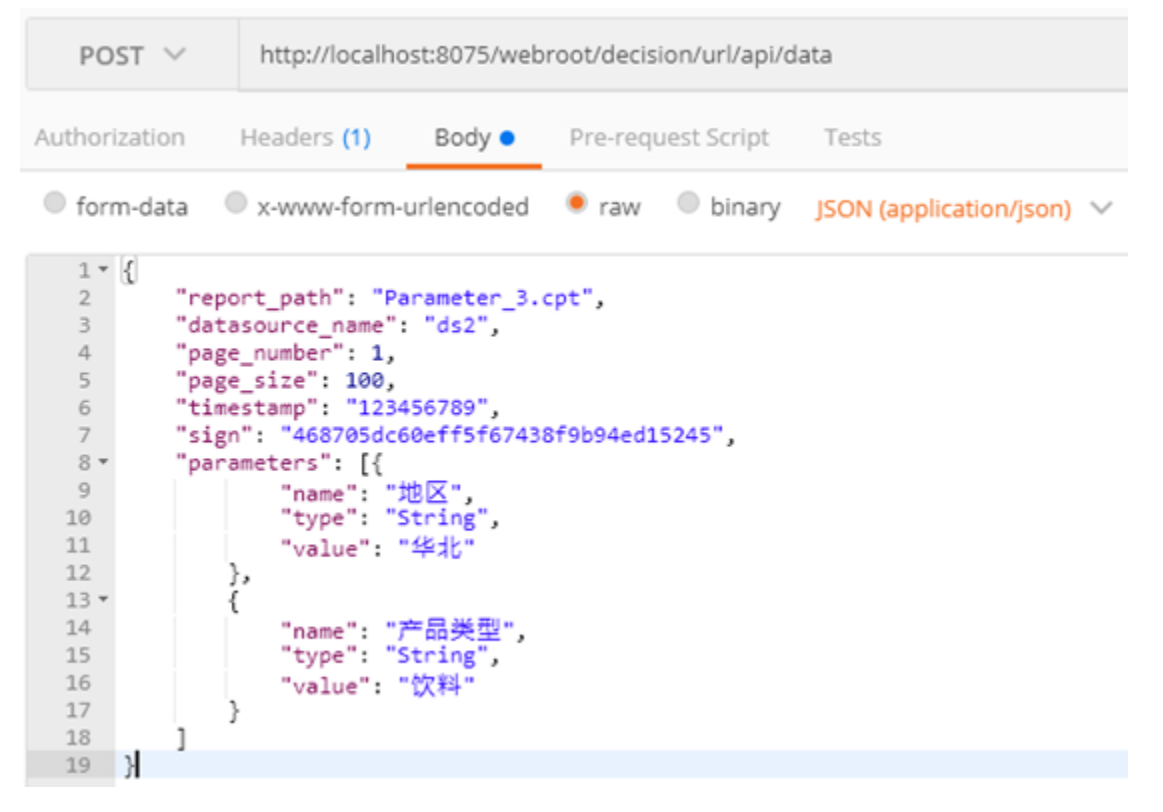

data

```
ĸ
   "err_code": 0,"err msg": "",
   "total page number": 3,
   "page number": 1,"page_size": 100,
   "data": ["订单ID": "10001.0",
      "客户ID": "VINET",
      "雇员ID": "5.0",
      "订购日期": "2010-01-01 00:00:00",
      "到货日期": "2010-01-08 00:00:00"
      "发货日期": "2010-01-03 00:00:00",
      "运货商": "3.0",
      "运货费": "32.3800010681152",
      "货主名称": "余小姐",
      "货主地址": "光明北路 124 号",
      "货主城市": "北京",
      "货主地区": "华北",
      "货主邮政编码": "111080",
      "货主国家": "中国",
      "是否已付": "true"
      "货主省份": "北京"
      "应付金额": "116.379997253418"
   }, {
      "订单ID": "10249.0",
      "客户ID": "TOMSP",
      "雇员ID": "6.0",
      "订购日期": "1996-07-05 00:00:00",
      "到货日期": "1996-08-16 00:00:00"
      "发货日期": "2010-03-02 00:00:00",
      "运货商": "1.0",
      "运货费": "11.61",
      "货主名称": "谢小姐"
      "货主地址": "青年东路 543 号",
      "货主城市": "济南",
      "货主地区": "华东",
      "货主邮政编码": "440876",
      "货主国家": "中国",
      "是否已付": "false",
      "货主省份": "",
      "应付金额": "242.0"
   Н
```
### <span id="page-8-0"></span>**2.2.3 JSONAPI**

3

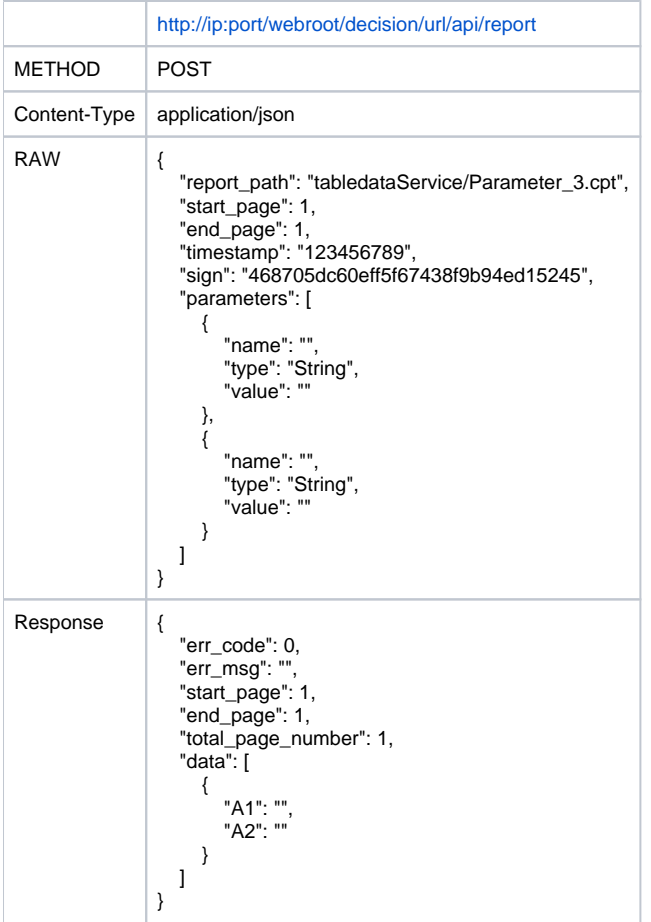

- report\_path tabledataService/Parameter\_3.cpt
- start\_page
- end\_page
- parameters
- timestamp
- sign
- err\_code0
- err\_msg
- total\_page\_number
- start\_page
- end\_page
- dataJSONkey

JSON

#### Parameter\_3.cpt

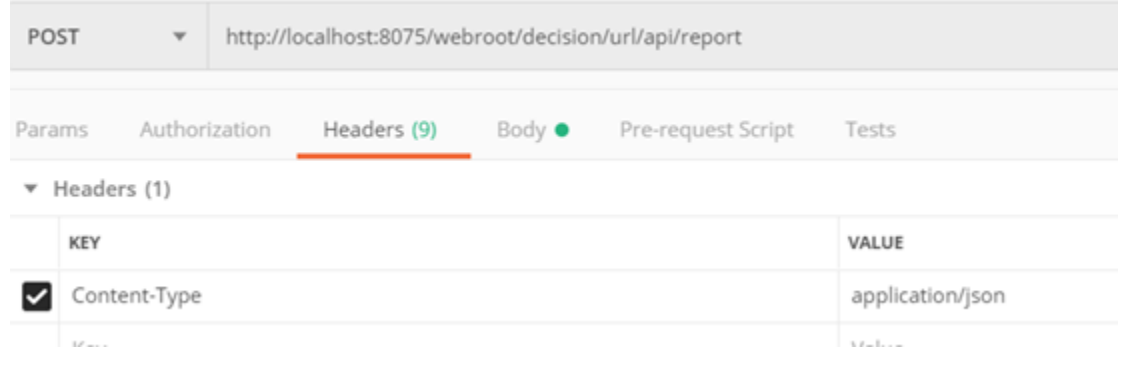

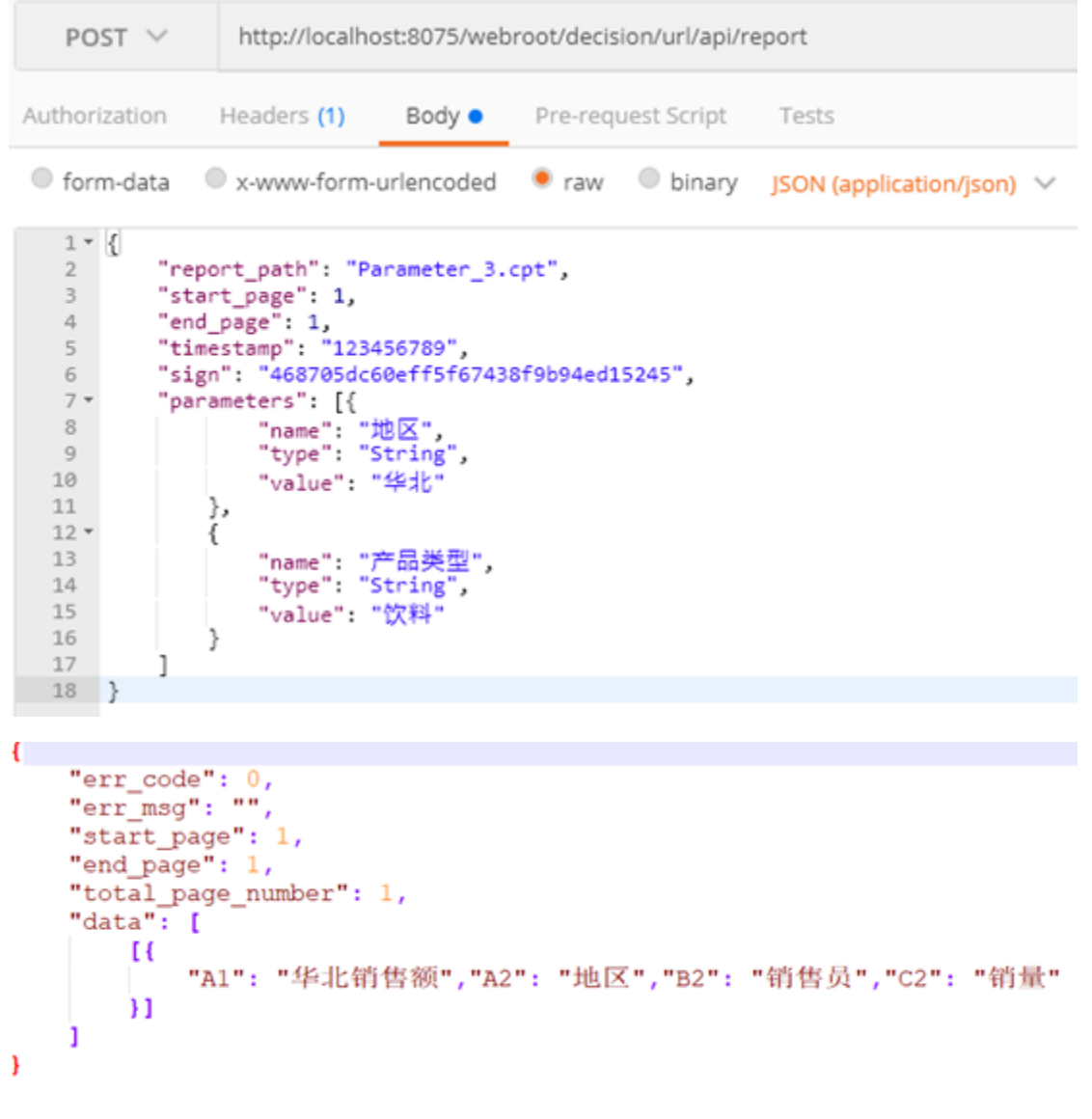

#### **JSON**  $\overline{1}$

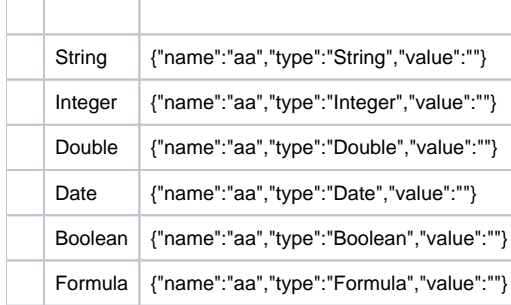

### <span id="page-10-0"></span>**2.2.4**

JSON服务接口插件

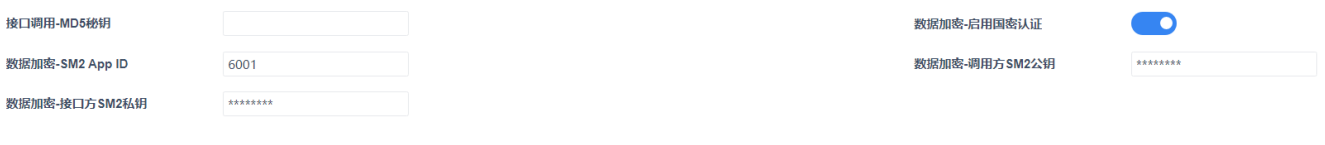

#### MD5(code+report\_path+timestamp)

MD5sign

data

#### SM2 App IDSM2SM2

#### datasigaturekey

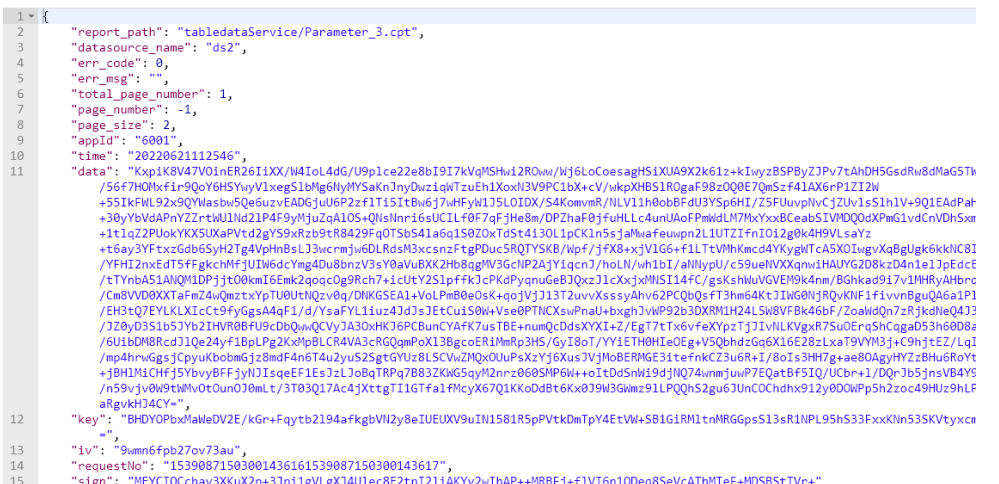

"sign": " 1gVLg) **CIQC** 3Jpi ij  $\begin{matrix}15\\16\end{matrix}$ 

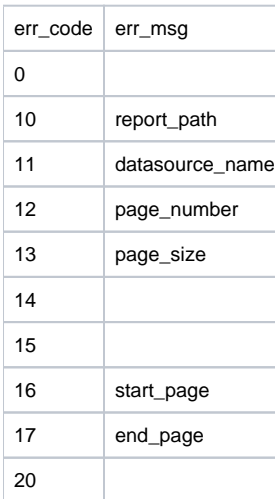

## <span id="page-11-0"></span>**2.2.5 JSON**

""->"web"->"" JSON""

### 模板Web属性

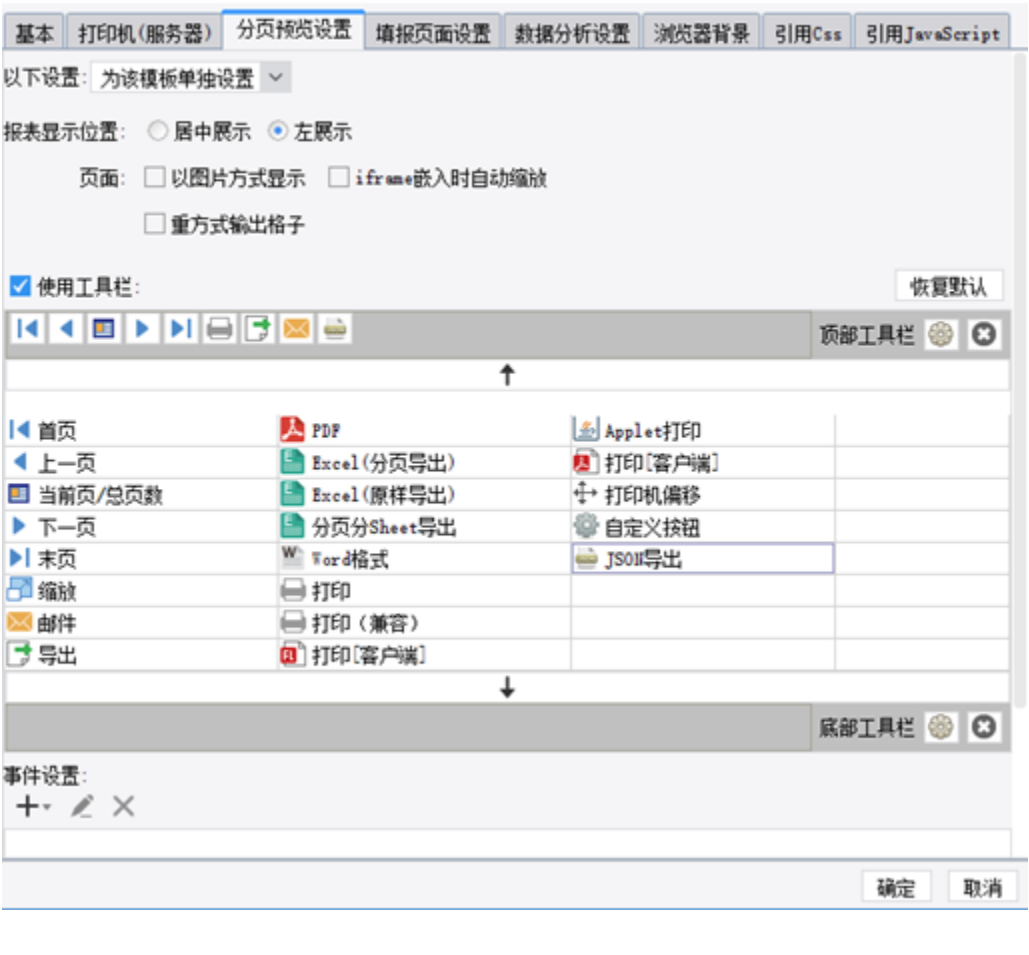

、<br>←页 | ▶ | 末页 | ● 打印 | ■ 导出 • | ▶ 邮件 | ● JSON导出

<span id="page-12-0"></span>3.

js

```
$.ajax({
        url: "http://localhost:8075/webroot/decision/url/api/data",
         type: "POST",
        contentType: "application/json;charset=utf-8",
        dataType: "json",
         data: JSON.stringify({
                 "report_path": "GettingStarted.cpt",
                 "datasource_name": "ds1",
                 "page_number": 1,
                 "page_size": 100,
                 "parameters": [{
                         "name": "",
                         "type": "String",
                         "value": ""
                 }]
         }),
         success: function(data) {
                alert("" + data.toString());
         },
         error: function() {
                alert("baocuo");
         }
});
```
[.cpt](https://help.fanruan.com/finereport/doc-download-/finereport10.0/uploads/file/20210623/%E7%A4%BA%E4%BE%8B%E6%A8%A1%E6%9D%BF.cpt)